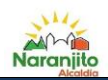

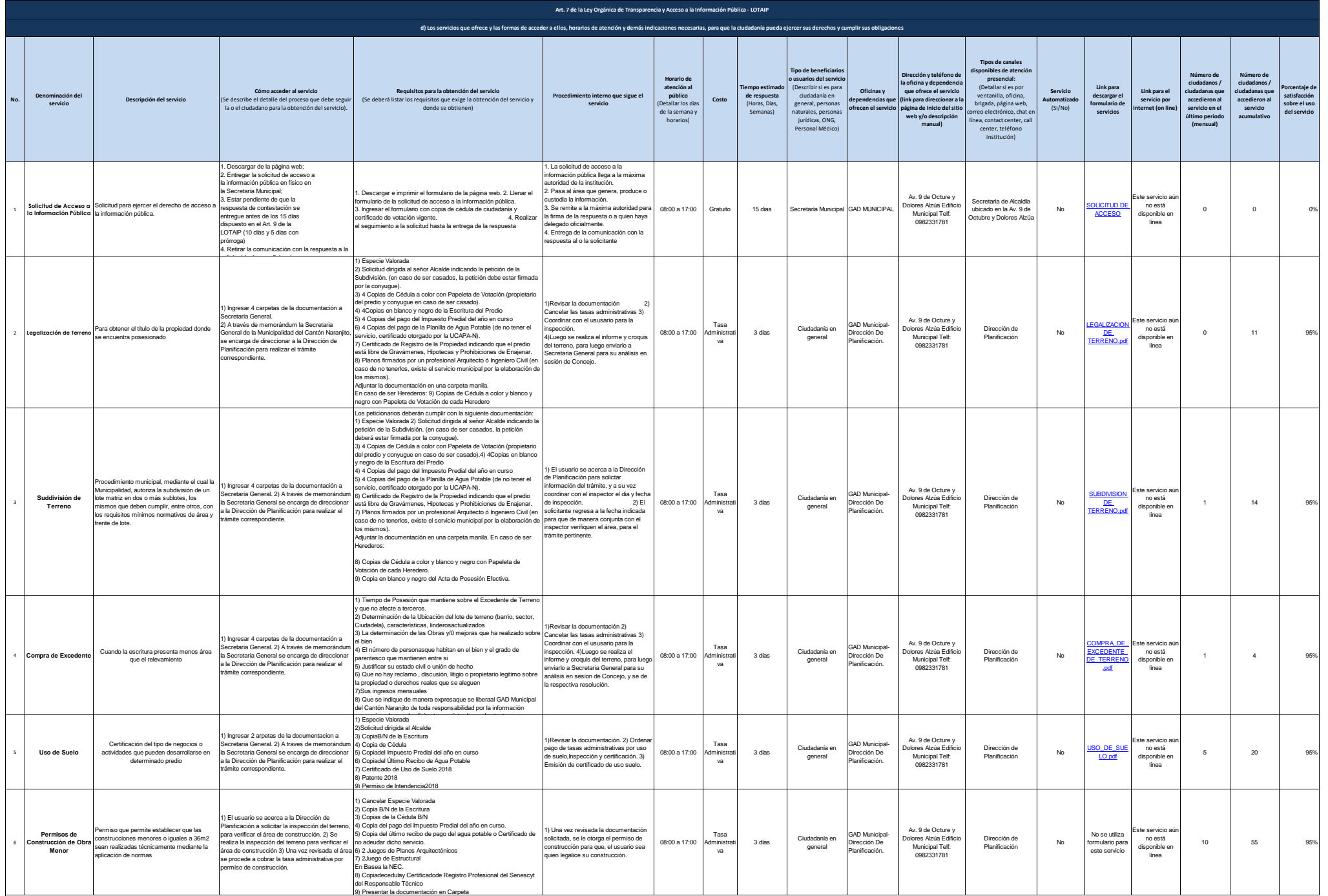

1 de 3 GAD Municipal de Naranjito Literal d) Servicios que ofrece y la forma de acceder a ellos

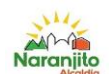

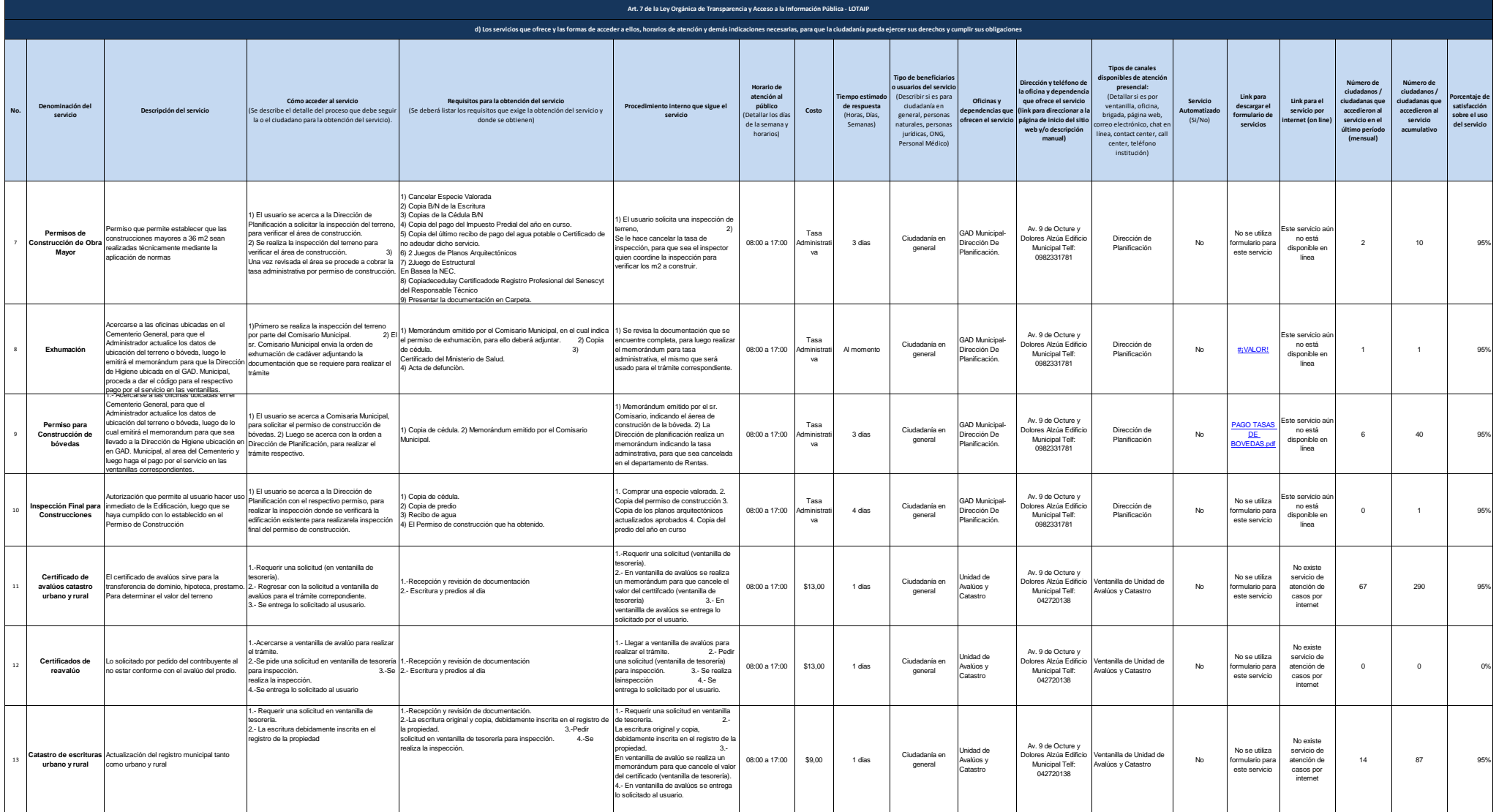

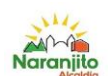

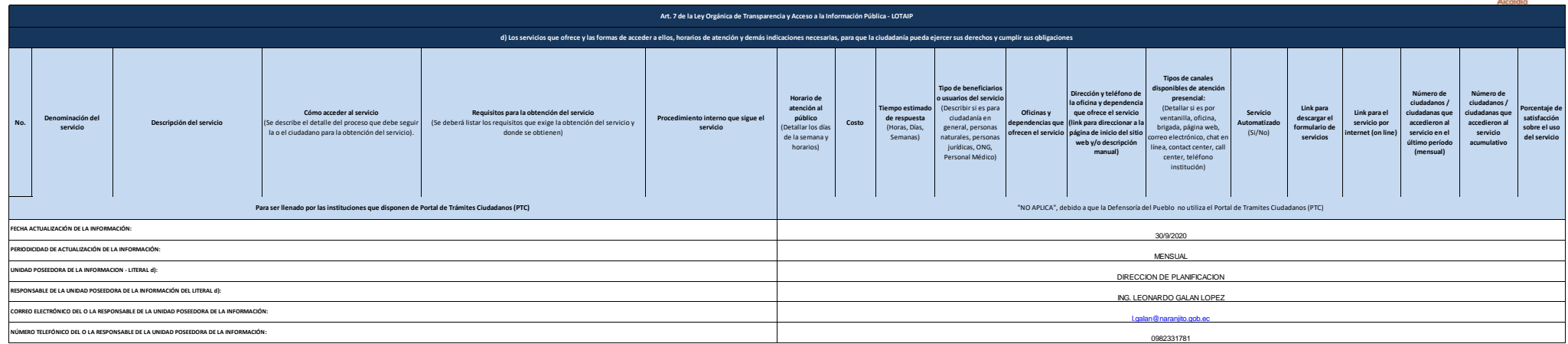